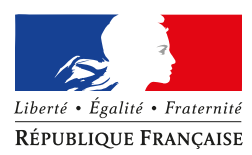

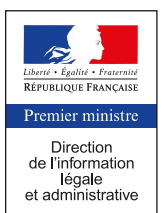

# Aménagement nature, logement

MINISTÈRE DU LOGEMENT, ET DE L'HABI \_ TAT DURABLE

# **Arrêté du 24 avril 2017 relatif à l'agrément des modalités de prise en compte des systèmes d'appoint thermodynamique de l'eau chaude sanitaire dans la réglementation thermique 2012**

NOR : *LHAL1709525A*

*Publics concernés : maîtres d'ouvrage, maîtres d'œuvre, constructeurs et promoteurs, architectes, bureaux d'études thermiques, contrôleurs techniques, diagnostiqueurs, organismes de certification, entreprises du bâtiment, industriels des matériaux de construction et des systèmes techniques du bâtiment, fournisseurs d'énergie.*

*Objet: prise en compte des systèmes d'appoint thermodynamique de l'eau chaude sanitaire dans la réglementation thermique (procédure dite «Titre V»).*

*Entrée en vigueur: les dispositions prises par cet arrêté sont applicables à compter du lendemain de la date de publication.*

*Références: le présent arrêté peut être consulté sur le site Légifrance (http://www.legifrance.gouv.fr).*

La ministre de l'environnement, de l'énergie et de la mer, chargée des relations internationales sur le climat, et la ministre du logement et de l'habitat durable,

Vu la directive 2010/31/UE du Parlement européen et du Conseil en date du 19 mai 2010 sur la performance énergétique des bâtiments (refonte);

Vu le code de la construction et de l'habitation, notamment ses articles L.111-9 et R.111-20;

Vu l'arrêté du 26 octobre 2010 relatif aux caractéristiques thermiques et aux exigences de performance énergétique des bâtiments nouveaux et des parties nouvelles de bâtiments ;

Vu l'arrêté du 28 décembre 2012 relatif aux caractéristiques thermiques et aux exigences de performance énergétique des bâtiments nouveaux et des parties nouvelles de bâtiments autres que ceux concernés par l'article 2 du décret du 26 octobre 2010 relatif aux caractéristiques thermiques et à la performance énergétique des constructions ;

Vu l'arrêté du 30 avril 2013 portant approbation de la méthode de calcul Th-B-C-E prévue aux articles 4, 5 et 6 de l'arrêté du 26 octobre 2010 relatif aux caractéristiques thermiques et aux exigences de performance énergétique des bâtiments nouveaux et des parties nouvelles de bâtiments ;

Vu l'arrêté du 11 décembre 2014 relatif aux caractéristiques thermiques et aux exigences de performance énergétique applicables aux bâtiments nouveaux et aux parties nouvelles de bâtiment de petite surface et diverses simplifications ;

Vu l'arrêté du 19 décembre 2014 modifiant les modalités de validation d'une démarche qualité pour le contrôle de l'étanchéité à l'air par un constructeur de maisons individuelles ou de logements collectifs et relatif aux caractéristiques thermiques et aux exigences de performance énergétique applicables aux bâtiments collectifs nouveaux et aux parties nouvelles de bâtiment collectif,

# Arrêtent:

**Art. 1er. –** Conformément à l'article 50 de l'arrêté du 26 octobre 2010 susvisé et à l'article 40 de l'arrêté du 28 décembre 2012 susvisé, le mode de prise en compte des systèmes d'appoint thermodynamique de l'eau chaude sanitaire dans la méthode de calcul Th-B-C-E 2012, définie par l'arrêté du 30 avril 2013 susvisé, est agréé selon les conditions d'application définies en annexe<sup>1</sup> du présent arrêté.

<sup>1</sup> L'annexe du présent arrêté sera publiée au *Bulletin officiel* du ministère de l'environnement, de l'énergie et de la mer et du ministère du logement et de l'habitat durable.

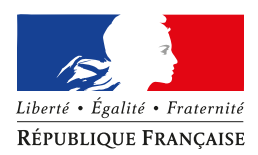

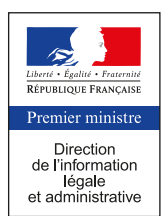

**Art. 2. –** Le directeur de l'habitat, de l'urbanisme et des paysages et le directeur général de l'énergie et du climat sont chargés, chacun en ce qui le concerne, de l'exécution du présent arrêté, qui sera publié au *Journal officiel* de la République française.

Fait le 24 avril 2017.

*La ministre du logement et de l'habitat durable,* Pour la ministre et par délégation : *Le sous-directeur de la qualité et du développement durable dans la construction,* E. Acchiardi

*La ministre de l'environnement, de l'énergie et de la mer, chargée des relations internationales sur le climat,* Pour la ministre et par délégation :

*Le sous-directeur de la qualité*  $dans$  *la construction,* E. Acchiardi L. Michel

*et du développement durable Le directeur général de l'énergie*

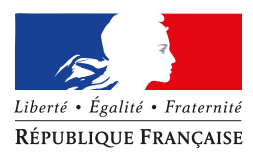

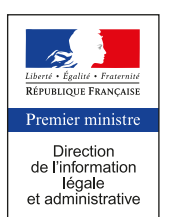

# Annexe

# Modalités de prise en compte des générateurs thermodynamiques à compression électrique en tant qu'appoint de système de production ECS à accumulation

# **1. DEFINITION DU SYSTEME**

Un appoint thermodynamique est une pompe à chaleur à compression électrique utilisée en tant que générateur d'appoint d'un système de production d'ECS à accumulation au sens de la RT2012 et de la méthode Th-BCE 2012. Cette pompe à chaleur peut également servir de générateur de chauffage, on parle alors d'appoint thermodynamique double service.

Les appoints thermodynamiques sont en général utilisés en association avec une base de type boucle solaire (chauffe-eau thermodynamique avec raccordement solaire, chauffe-eau solaire avec appoint thermodynamique…). L'appoint thermodynamique peut néanmoins aussi être utilisé avec tout autre type de générateur de base (à combustion, réseau de chaleur…).

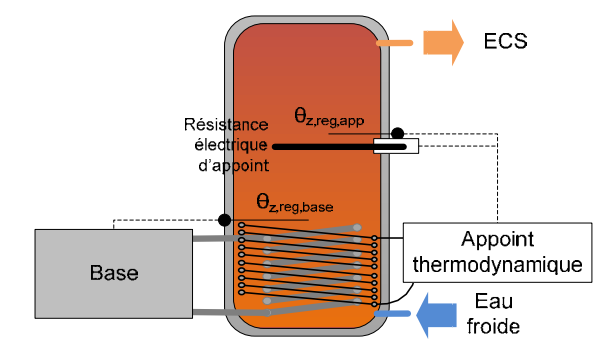

**Figure 1: représentation d'un assemblage de production ECS accumulée à deux appoints (thermodynamique et résistance électrique)** 

L'ensemble peut être complété par un troisième générateur de type résistance électrique, situé en partie haute du ballon de stockage et visant essentiellement à prendre le relai lors des périodes d'arrêt du générateur de base et de la pompe à chaleur.

En ce qui concerne la fonction ECS, l'appoint thermodynamique est régulé par rapport à un ou plusieurs points de températures à l'intérieur du ballon de stockage.

Il existe plusieurs solutions de raccordements possibles entre l'appoint thermodynamique et le ballon de stockage : - condenseur en serpentin directement positionné à l'intérieur du ballon,

- condenseur externe au ballon et échangeur à eau de type serpentin directement positionné à l'intérieur du ballon,
- échangeur externe au ballon.

## **2. CHAMP D'APPLICATION**

Le présent arrêté est applicable à tout système correspondant à la description ci-dessus, pour tout type de bâtiments, quelles que soient la zone climatique et l'altitude du projet.

Les types d'appoints thermodynamiques « ECS seule » pris en compte sont ceux définis dans la méthode Th-BCE 2012, §10.11, c'est-à-dire :

- air extérieur/eau,
- air extrait/eau,
- air ambiant/eau.
- eau glycolée/eau,
- eau (de nappe)/eau,
- sol/eau.

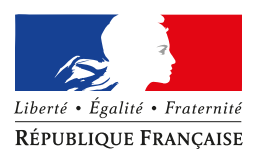

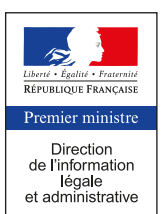

Les types d'appoints thermodynamiques double service pris en compte sont ceux définis dans l'arrêté Titre V du 17 avril 2015 relatif aux pompes à chaleur double service, c'est-à-dire :

- air extérieur/eau,
- eau glycolée/eau,
- eau (de nappe)/eau,
- sol/eau.

## **3. NORME D'ESSAI APPLICABLE POUR LA CARACTERISATION EN PLEINE CHARGE DE L'APPOINT THERMODYNAMIQUE**

Les normes d'essai applicables pour la caractérisation des performances à pleine charge de l'appoint thermodynamique pour le calcul RT2012 sont les suivantes :

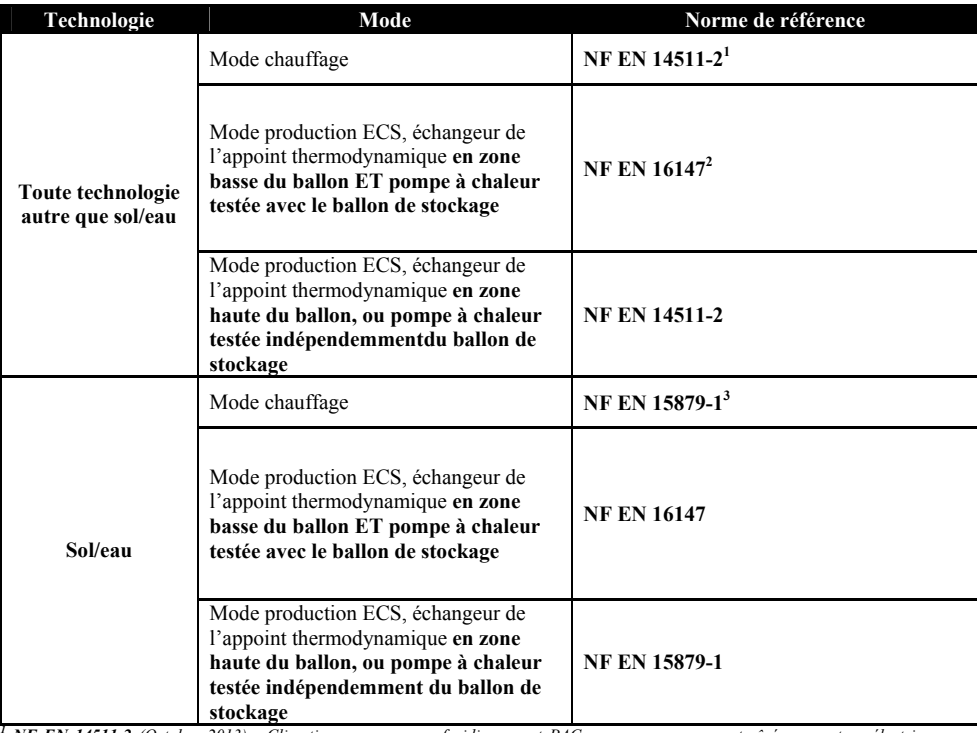

**Stockage<br>
The EN 14511-2** (Octobre 2013) : Climatiseurs, groupes refroidisseurs et PAC avec compresseur entraîné par moteur électrique pour le<br>
chauffage et la réfrigération – Partie 2 : Conditions d'essai.<br>
<sup>2</sup> NF EN 161

*<sup>3</sup>NF EN 15879-1 (Avril 2011) : Essais et détermination des caractéristiques des pompes à chaleur à détente directe avec le sol avec compresseur entraîné par moteur électrique pour le chauffage et/ou la réfrigération des locaux - Partie 1 : pompes à chaleur à échange direct avec l'eau.*

**Tableau 1: Normes d'essai applicables pour la caractérisation des performances des appoints thermodynamiques**

Dans le cas où la norme NF EN 16147 est utilisée, les essais sont réalisés en utilisant exclusivement l'appoint thermodynamique (pas d'utilisation du générateur de base). La température de référence mesurée au cours de l'essai doit être supérieure à 52,5°C.

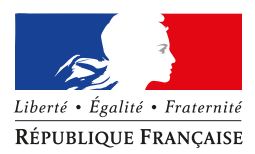

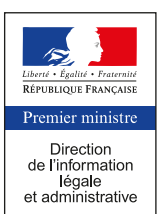

## **4. METHODE DE PRISE EN COMPTE DANS LES CALCULS POUR LA PARTIE NON DIRECTEMENT MODELISABLE**

#### **4.1 PRINCIPE**

Le présent paragraphe décrit la prise en compte générique des PAC à compression électrique ECS seule et double service en tant que générateur d'appoint connecté à un ballon de stockage au sens de la méthode Th-BCE 2012 (§11.9 à 11.26). Elle inclue également une prise en compte d'une éventuelle résistance électrique complémentaire. Cette résistance électrique sera considérée comme un second appoint, venant réchauffer le ballon de stockage en plus de la base et de l'appoint thermodynamique.

Concernant la prise en compte de la pompe à chaleur, l'ensemble des algorithmes sont identiques à ceux utilisés pour les pompes à chaleur utilisés en tant que « source\_ballon\_base » de ballon de stockage. Les grandes lignes de la saisie et de la prise en compte sont néanmoins rappelées ci-dessous en distinguant le cas d'un appoint thermodynamique double service et le cas d'un appoint thermodynamique ECS seule.

#### **4.2 NOMENCLATURE**

Le Tableau 1 donne la nomenclature des différentes variables du modèle. Dans toute la suite du document, on notera *h* le pas de temps de simulation et *j* le jour de simulation.

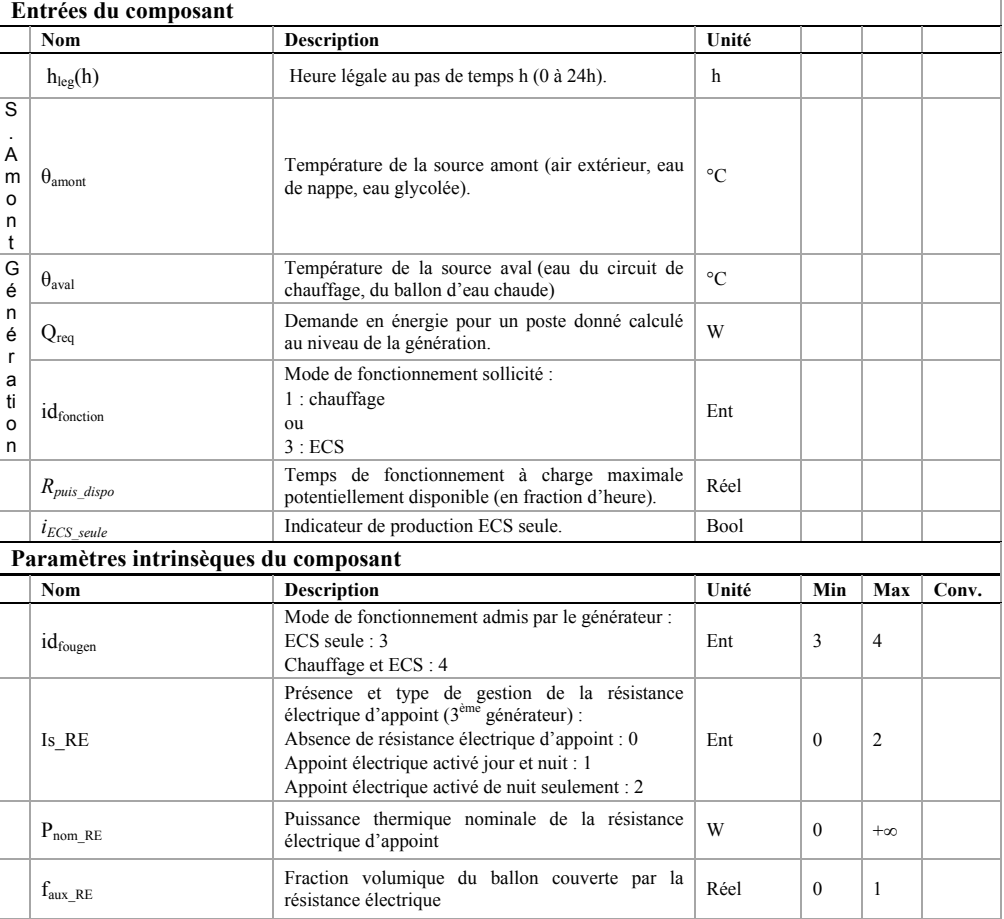

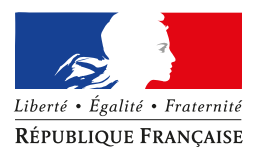

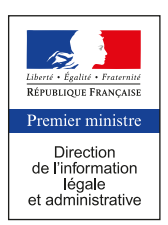

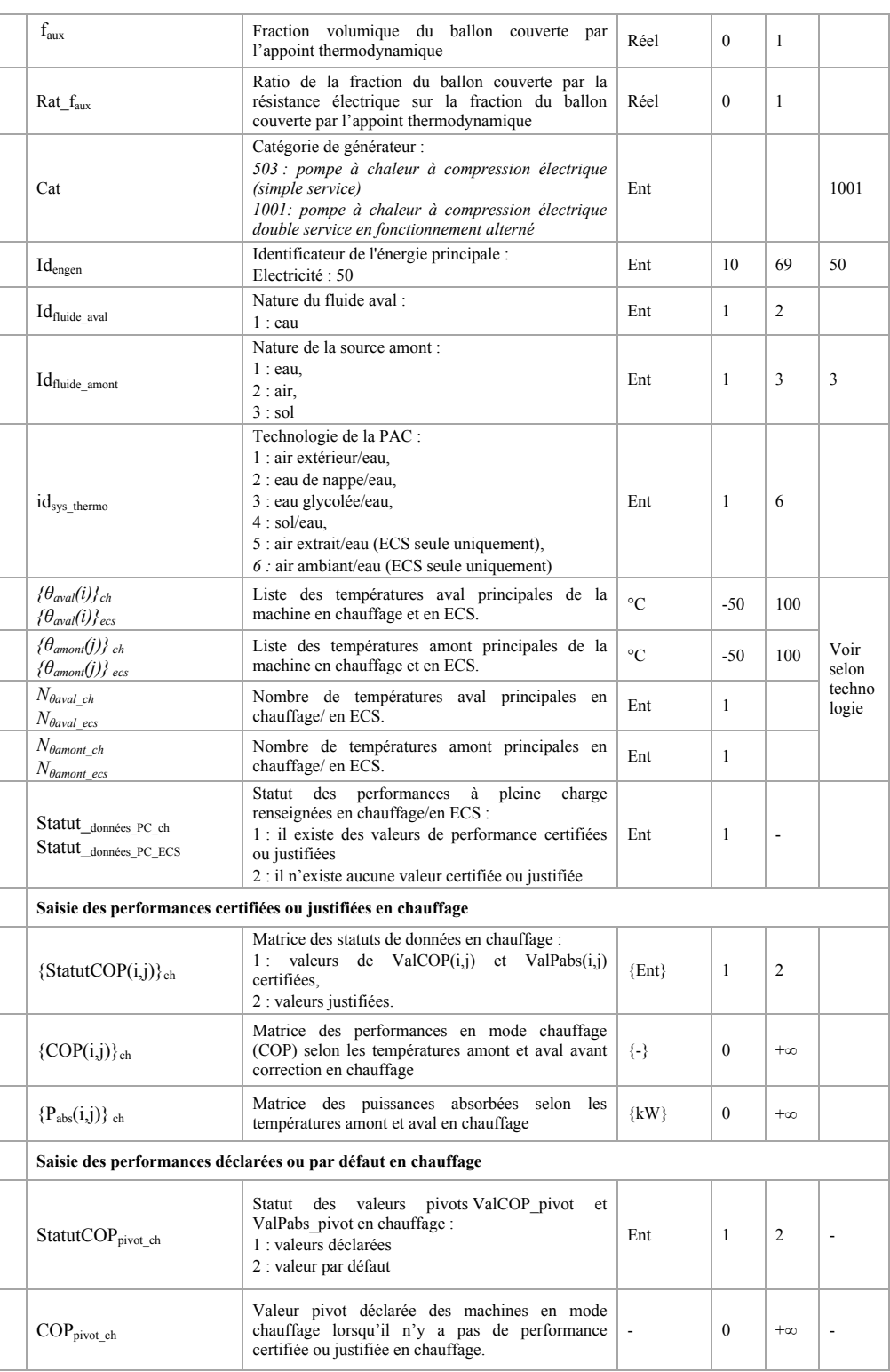

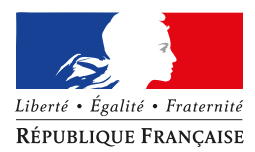

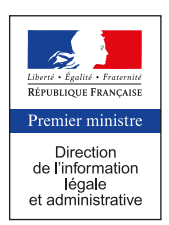

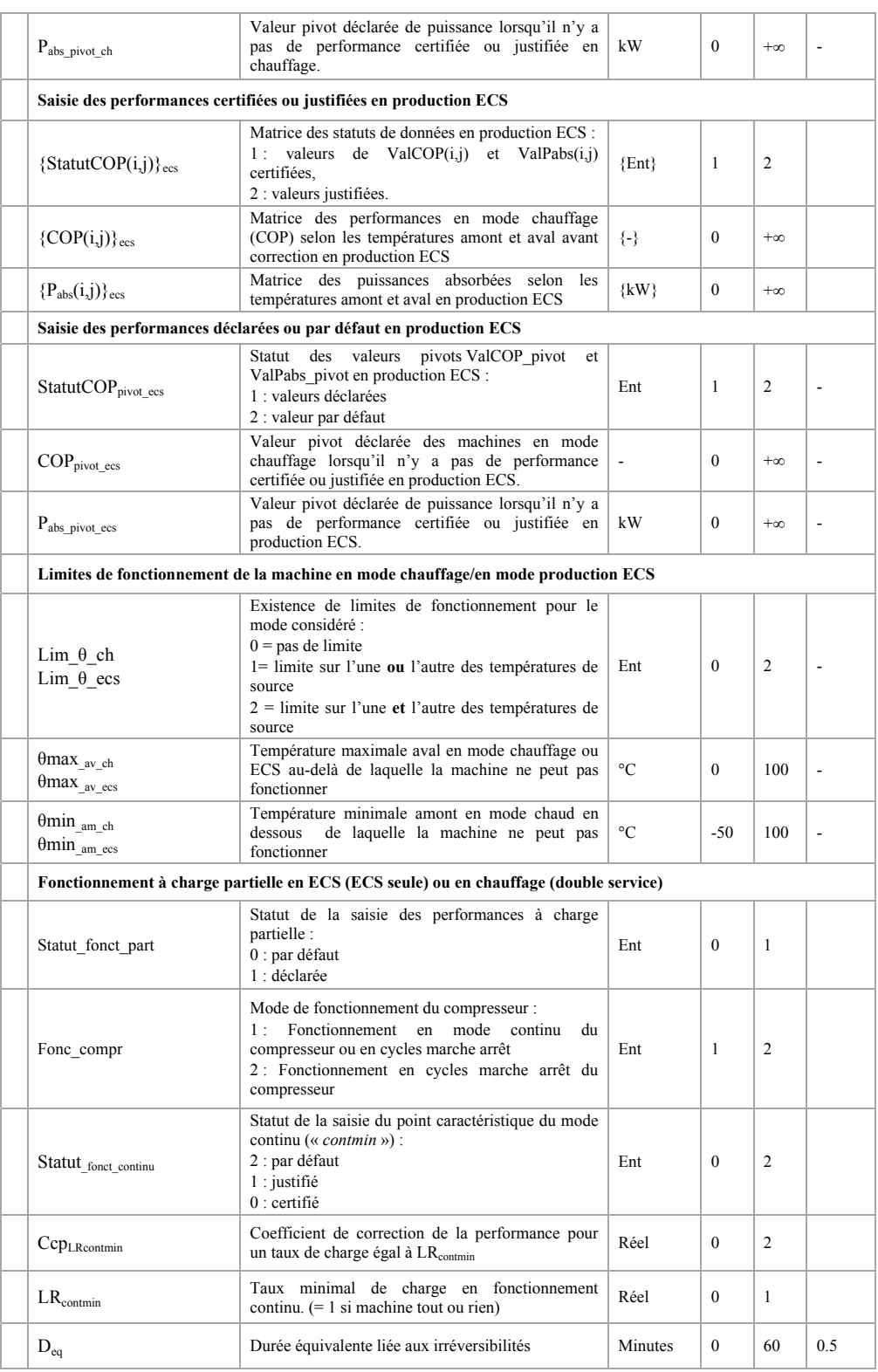

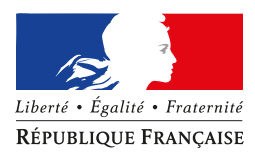

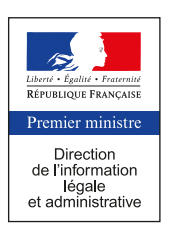

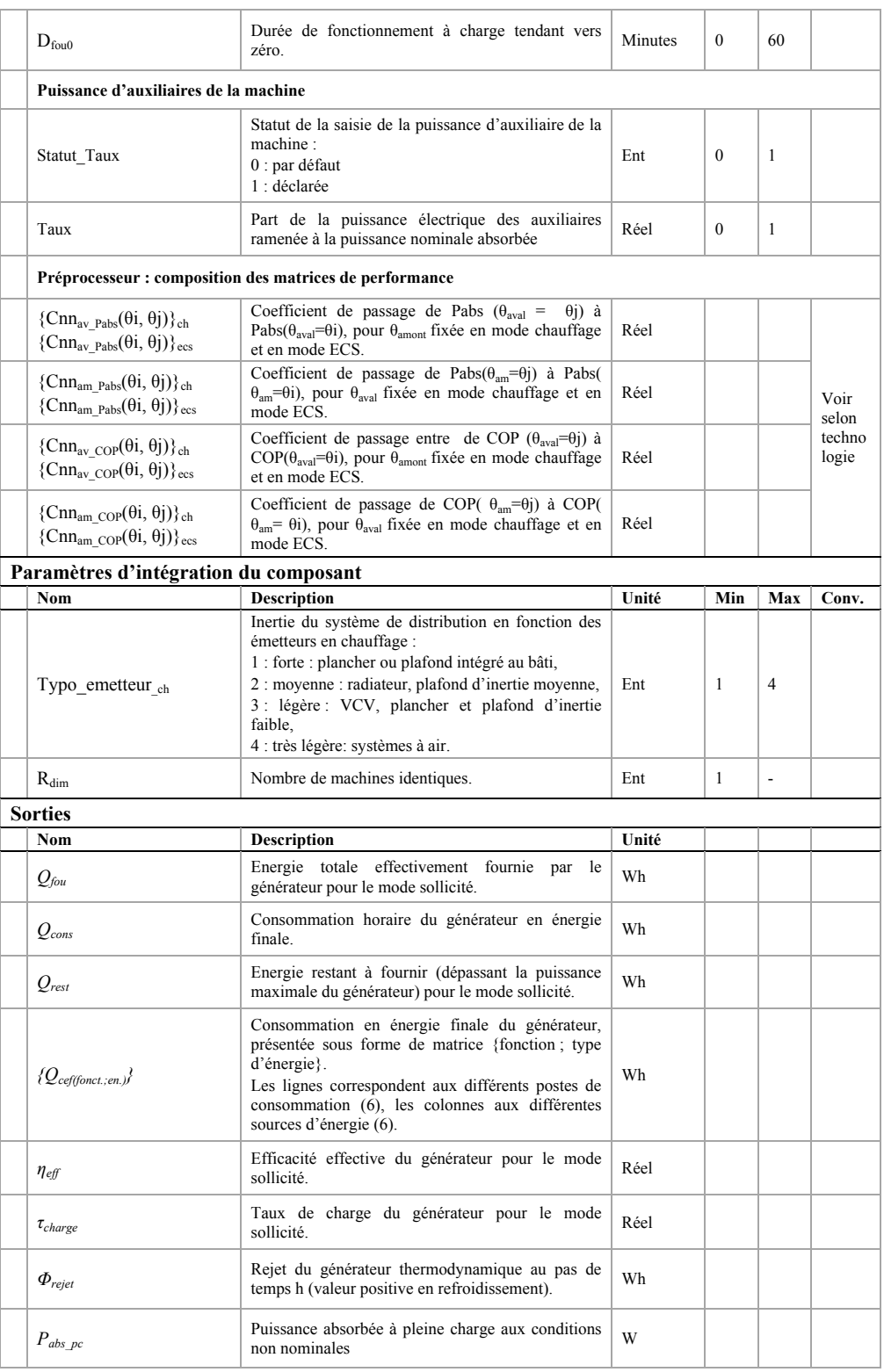

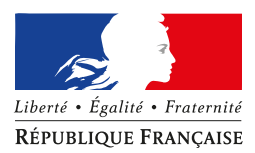

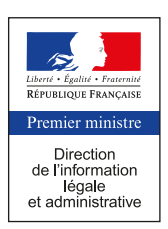

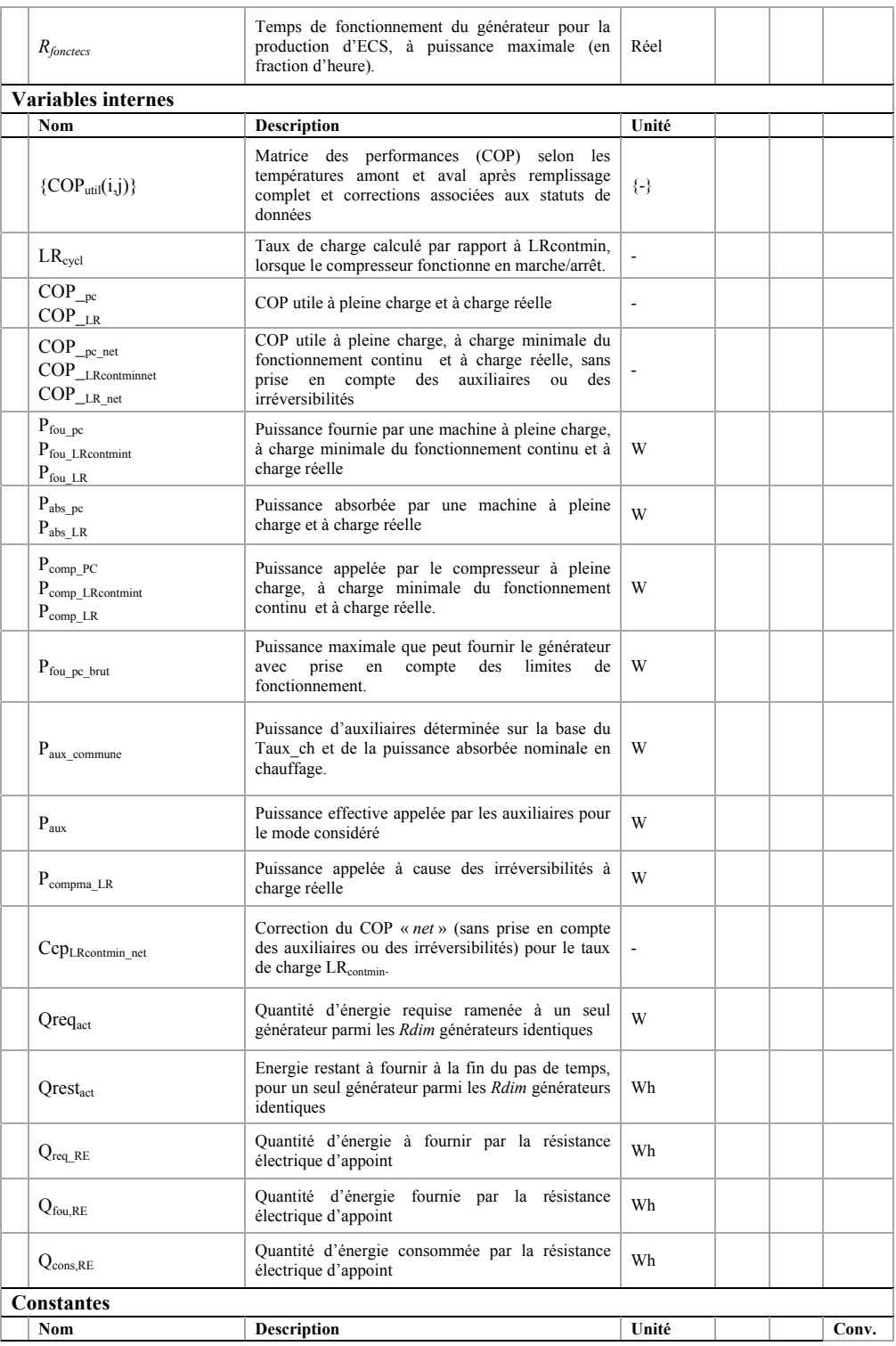

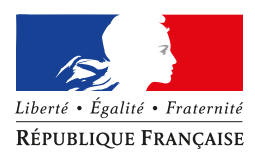

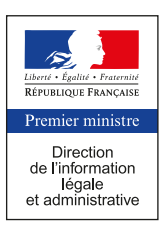

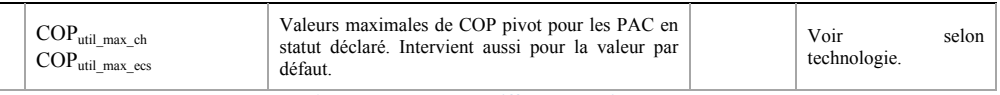

**Tableau 1 : Nomenclature des différentes variables du modèle**

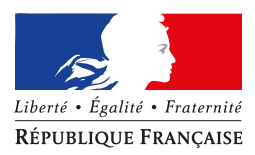

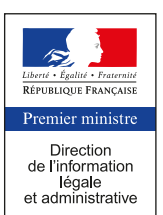

#### **4.3 DESCRIPTION ALGORITHMIQUE**

#### **4.3.1 DESCRIPTION DES PERFORMANCES DE LA PAC A PLEINE CHARGE**

Pour les différentes technologies concernées, la description des données à pleine charge (COP et P<sub>abs</sub>) est la même que celle déjà à l'œuvre pour les pompes à chaleur ECS seule (méthode Th-BCE §10.21, Arrêté Titre V « PAC ECS eau glycolée/eau » du 12 juin 2013) ou double service (Arrêté Titre V « PAC double service » du 17 avril 2015). Les formats des données d'entrée (matrices) restent les mêmes.

Ci-dessous figure un rappel des différentes possibilités de saisies prévues dans le chapitre *« 10.21 C\_Gen\_Thermodynamique électrique »* de la méthode Th-BCE.

La ou les puissances absorbées à pleine charge ont toujours le statut de valeur déclarée ; aucune correction liée au statut de données n'est appliquée à ce niveau. A minima, une valeur de puissance absorbée doit être saisie pour chaque valeur de COP saisies.

Pour les coefficients de performances (COP) saisis par l'utilisateur, les différents statuts de données associées sont les suivants :

- **certifiée :** la valeur est certifiée par un organisme indépendant accrédité selon la norme NF EN 45011 par le COFRAC ou tout autre organisme d'accréditation signataire de l'accord européen multilatéral pertinent pris dans le cadre de la coordination européenne des organismes d'accréditation, sur la base des normes de caractérisation.

*Aucune correction du ou des COP saisis n'est appliquée.*

- **justifiée :** la valeur est mesurée au cours d'un essai réalisé par un laboratoire indépendant et accrédité selon la norme NF EN ISO/CEI 17025 par le COFRAC ou tout autre organisme d'accréditation signataire de l'accord européen multilatéral pertinent pris dans le cadre de la coordination européenne des organismes d'accréditation sur la base des normes de caractérisation.

*Une réduction de 10% du ou des COP saisis est appliquée.*

- **déclarée :** la valeur pivot est déclarée par le fabricant du produit.

*Une réduction de 20% du COP pivot saisi est appliquée. Le COP pivot est de plus plafonné à une valeur utile maximale, définie selon la technologie.*

- par défaut : aucune information disponible.
- *Une valeur de COP pivot forfaitaire, égale à la valeur utile maximale de la technologie réduite de 20%, est appliquée.*

Pour résumer, les COP<sub>util</sub> employés dans le calcul sont les suivants :

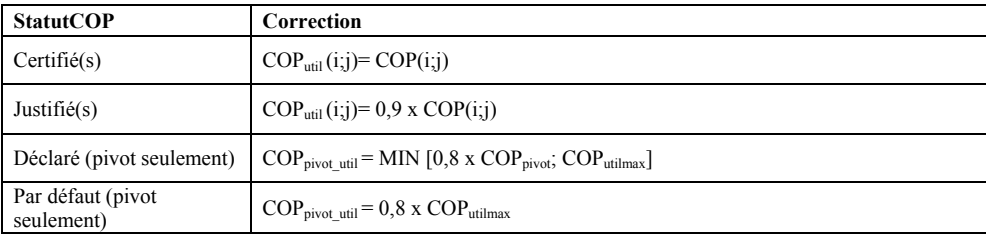

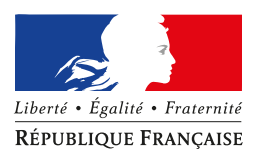

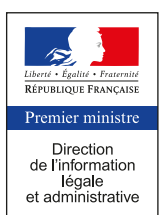

#### *4.3.1.1 PAC air extérieur/eau (idsys\_thermo= 1)*

Pour les points de fonctionnement, définis en fonction des températures de source *{θaval(i)}* et *{θamont(j)}*, les coefficients {C<sub>nnav\_Pabs</sub>( $\theta$ *i*,  $\theta$ *j*)}, {C<sub>nnam\_Pabs</sub>( $\theta$ *i*,  $\theta$ *j*)}, {C<sub>nnav\_COP</sub>( $\theta$ *i*,  $\theta$ *j*)}  $\theta$ *i* et {C<sub>nnam\_COP</sub>( $\theta$ *i*,  $\theta$ *j*)} de remplissage par défaut des matrices de performances, ainsi que les valeurs de COP<sub>util\_max\_ch</sub> et COP<sub>util\_max\_ecs</sub> des différentes technologies, on se réfère à la méthode Th-BCE :

- *Chauffage (dans le cas double service seulement) : voir méthode Th-BCE, paragraphe « 10.21.3.3.1 Pac air/eau ».*
- *Production ECS : voir méthode Th-BCE, paragraphe « 10.21.3.4.1 Pac air extérieur/eau ».*

- *Rappel des valeurs de COP pivot « Val\_util\_max » :*

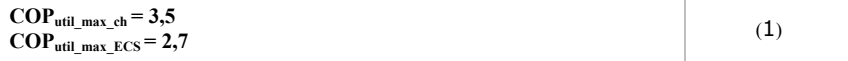

#### 4.3.1.2 **PAC eau de nappe/eau (id**<sub>sys\_thermo</sub> = 2)

Pour les points de fonctionnement, définis en fonction des températures de source *{θaval(i)}* et *{θamont(j)}*, les coefficients {C<sub>nnav\_Pabs</sub>( $\theta$ i,  $\theta$ j)}, {C<sub>nnam\_Pabs</sub>( $\theta$ i,  $\theta$ j)}, {C<sub>nnav\_COP</sub>( $\theta$ i,  $\theta$ j)} et {C<sub>nnam\_COP</sub>( $\theta$ i,  $\theta$ j)} de remplissage par défaut des matrices de performances, ainsi que les valeurs de COP<sub>util\_max\_ch</sub> et COP<sub>util\_max\_ecs</sub> des différentes technologies, on se réfère à la méthode Th-BCE :

- *Chauffage (dans le cas double service seulement) : voir méthode Th-BCE, paragraphe « 10.21.3.3.4 Pac eau de nappe/eau ».*
- *Production ECS : voir méthode Th-BCE, paragraphe « 10.21.3.4.4 Pac eau de nappe/eau »*
- *Rappel des valeurs de COP pivot « Val\_util\_max » :*

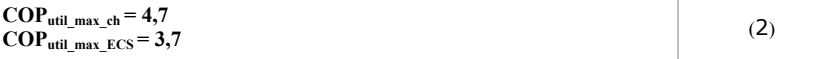

#### *4.3.1.3 PAC eau glycolée/eau (idsys\_thermo = 3)*

Pour les points de fonctionnement, définis en fonction des températures de source *{θaval(i)}* et *{θamont(j)}*, les coefficients {C<sub>nnay</sub> <sub>Pabs</sub>( $\theta$ *i*,  $\theta$ *j*)}, {C<sub>nnam</sub> <sub>Pabs</sub>( $\theta$ *i*,  $\theta$ *j*)}, {C<sub>nnay</sub> cop( $\theta$ *i*,  $\theta$ *j*)} et {C<sub>nnam</sub> cop( $\theta$ *i*,  $\theta$ *j*)} de remplissage par défaut des matrices de performances, ainsi que les valeurs de  $\text{COP}_{util\_max\_ch}$  et  $\text{COP}_{util\_max\_ecs}$  des différentes technologies, on se réfère à la méthode Th-BCE :

- *Chauffage (dans le cas double service seulement) : Voir méthode Th-BCE, paragraphe « 10.21.3.3.5 PAC eau glycolée/eau ».*
- *Production ECS : Arrêté du 12 juin 2013 relatif à l'agrément de la demande de titre V relative à la prise en compte du système « pompe à chaleur eau glycolée/eau pour la génération d'eau chaude sanitaire » dans la réglementation thermique 2012, § 3.3.3. Description du fonctionnement à pleine charge.*
- *Rappel des valeurs de COP pivot « Val\_util\_max » :*

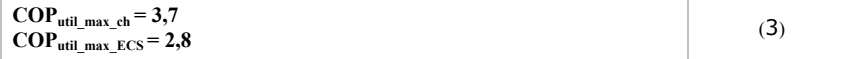

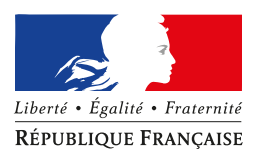

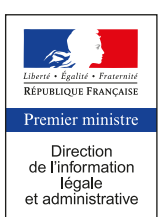

## *4.3.1.4 PAC sol/eau (idsys\_thermo = 4)*

Pour les points de fonctionnement, définis en fonction des températures de source *{θaval(i)}* et *{θamont(j)}*, les coefficients {C<sub>nnav\_Pabs</sub>( $\theta$ *i*,  $\theta$ *j*)}, {C<sub>nnam\_Pabs</sub>( $\theta$ *i*,  $\theta$ *j*)}, {C<sub>nnav\_COP</sub>( $\theta$ *i*,  $\theta$ *j*)}  $\theta$  {C<sub>nnam\_COP</sub>( $\theta$ *i*,  $\theta$ *j*)} de remplissage par défaut des matrices de performances, ainsi que les valeurs de  $\text{COP}_{util \text{ max}}$  en et  $\text{COP}_{util \text{ max}}$  ecs des différentes technologies, on se réfère à la méthode Th-BCE :

- *Chauffage (dans le cas double service seulement) : Voir méthode Th-BCE, paragraphe « 10.26.3.1.2 Pac sol/eau en mode chauffage »*
- *Production ECS : Voir méthode Th-BCE, paragraphe « 10.26.3.1.4 Pac sol/eau en mode ECS »*
- *Rappel des valeurs de COP pivot « Val\_util\_max » :*

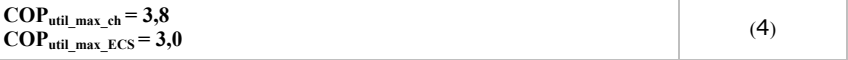

#### *4.3.1.5 PAC air extrait/eau en ECS seule (idsys\_thermo = 5)*

Pour les points de fonctionnement, définis en fonction des températures de source *{θaval(i)}* et *{θamont(j)}*, les coefficients {C<sub>nnay</sub> <sub>Pabs</sub>( $\theta$ *i*,  $\theta$ *j*)}, {C<sub>nnam</sub> <sub>Pabs</sub>( $\theta$ *i*,  $\theta$ *j*)}, {C<sub>nnay</sub> cop( $\theta$ *i*,  $\theta$ *j*)} et {C<sub>nnam</sub> cop( $\theta$ *i*,  $\theta$ *j*)} de remplissage par défaut des matrices de performances, ainsi que les valeurs de  $\text{COP}_{util\_max\_ch}$  et  $\text{COP}_{util\_max\_ecs}$  des différentes technologies, on se réfère à la méthode Th-BCE :

- *Production ECS seulement : Voir méthode Th-BCE, paragraphe « 10.21.3.4.2 Pac air extrait/eau ».*

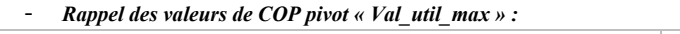

 $\text{COP}_{util \text{ max } ECS} = 3.2$  (5)

#### *4.3.1.6 PAC air ambiant/eau en ECS seule (idsys\_thermo = 6)*

Pour les points de fonctionnement, définis en fonction des températures de source *{θaval(i)}* et *{θamont(j)}*, les coefficients {C<sub>nnay</sub> <sub>Pabs</sub>( $\theta$ *i*,  $\theta$ *j*)}, {C<sub>nnam</sub> <sub>Pabs</sub>( $\theta$ *i*,  $\theta$ *j*)}, {C<sub>nnay</sub> cop( $\theta$ *i*,  $\theta$ *j*)} et {C<sub>nnam</sub> cop( $\theta$ *i*,  $\theta$ *j*)} de remplissage par défaut des matrices de performances, ainsi que les valeurs de  $\text{COP}_{util\_max\_ch}$  et  $\text{COP}_{util\_max\_ecs}$  des différentes technologies, on se réfère à la méthode Th-BCE :

- *Production ECS seulement : Voir méthode Th-BCE, paragraphe « 10.21.3.4.2 Pac air ambiant/eau ».*

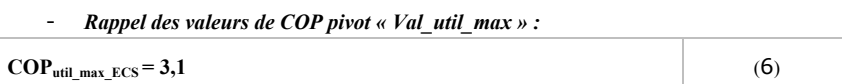

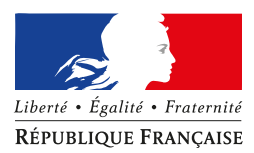

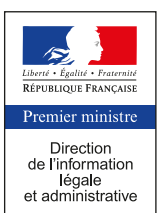

#### **4.3.2 DESCRIPTION DES PERFORMANCES DE LA PAC A CHARGE PARTIELLE**

La prise en compte du fonctionnement à charge partielle intervient uniquement pour le poste chauffage dans le cas double service, à l'instar ce qui est proposé dans le Titre V associé. Elle intervient pour le poste ECS uniquement dans le cas ECS seule.

La description et l'algorithme de prise en compte de la charge sont identiques à ceux proposées dans la méthode Th-BCE « §10.21.3.6 Fonctionnement à charge partielle ou nulle », et « §10.21.3.6.2.1 : Valeurs déclarées et par défaut » page 789.

En ce qui concerne la saisie des paramètres associées, une vue d'ensemble est proposée ci-dessous :

**Description du fonctionnement à charge partielle**

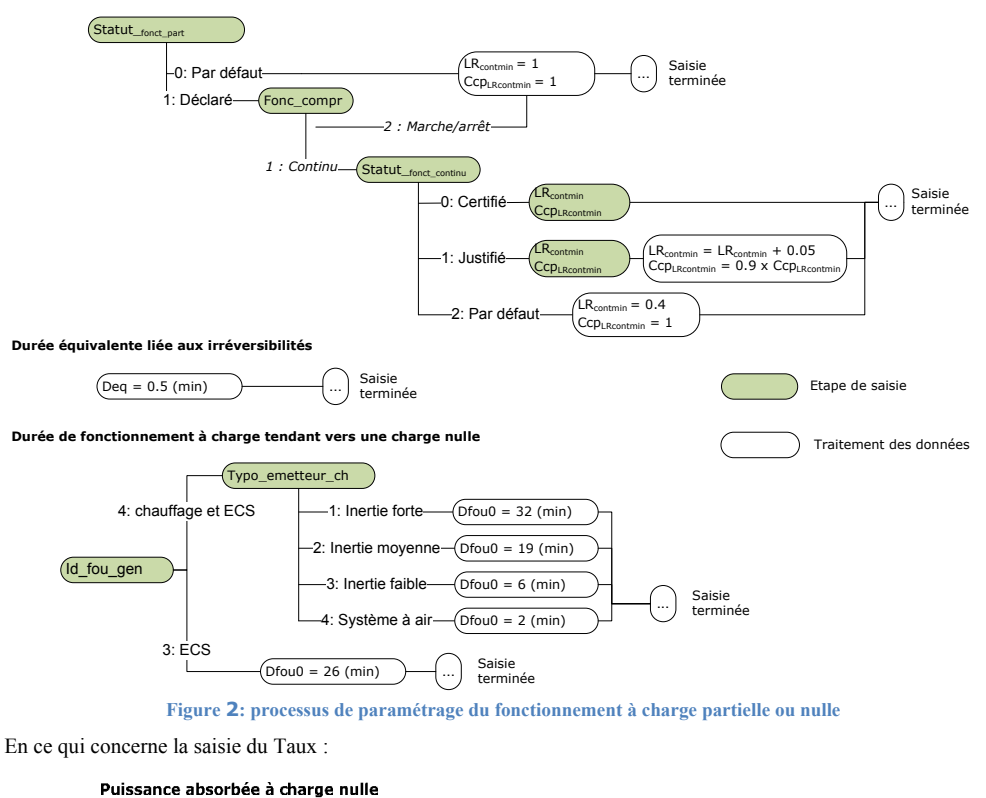

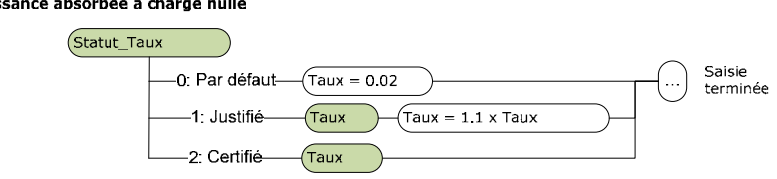

**Figure 3: processus de paramétrage de la puissance absorbée à charge nulle (ECS ou chauffage)** 

Le Taux permet de calculer en début de simulation la puissance absorbée à charge nulle de la PAC à partir de la puissance absorbée à pleine charge. En double service, Pabs\_pivot\_ch est utilisée comme référence commune pour les deux services

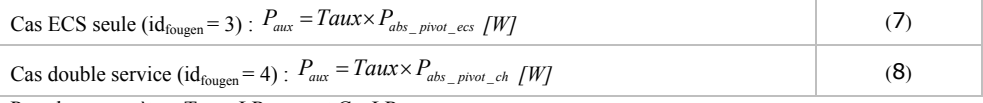

Pour les paramètres Taux, LR<sub>contmin</sub> et CcpLR<sub>contmin</sub> :

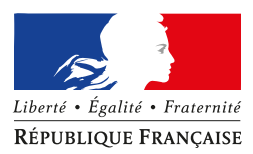

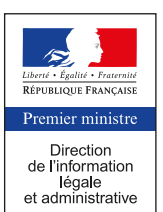

- **certifiée :** la valeur est certifiée par un organisme indépendant accrédité selon la norme NF EN 45011 par le COFRAC ou tout autre organisme d'accréditation signataire de l'accord européen multilatéral pertinent pris dans le cadre de la coordination européenne des organismes d'accréditation.
- justifiée : la valeur est justifiée par un essai effectué par un laboratoire indépendant et accrédité selon la norme NF EN ISO/CEI 17025 par le COFRAC ou tout autre organisme d'accréditation signataire de l'accord européen multilatéral pertinent pris dans le cadre de la coordination européenne des organismes d'accréditation.
- **par défaut :** la valeur n'est ni justifiée ni certifiée.

#### **4.3.3 ALGORITHME HORAIRE DE PRISE EN COMPTE**

#### *4.3.3.1 Prise en compte de la pompe à chaleur en ECS seule*

La prise en compte est identique à celle décrite dans la méthode Th-BCE, §10.21.3.6 Fonctionnement à charge partielle ou nulle, pour les pompes à chaleur ECS seule.

#### *4.3.3.2Prise en compte de la pompe à chaleur en fonctionnement double service*

La prise en compte est identique à celle décrite dans l'Arrêté du Titre V « PAC double service » du 17 avril 2015, § 3.1.3.3. Algorithme horaire de prise en compte de la PAC DS élec.

Quelques rappels sur les hypothèses retenues :

- Le fonctionnement en mode ECS est prioritaire sur le fonctionnement en mode chauffage. Tant que le besoin en eau chaude sanitaire n'est pas couvert entièrement, le générateur ne fournit pas d'énergie en chauffage.
- Au pas de temps où le besoin en chauffage est nul, notamment hors saison de chauffage, le basculement en mode chauffage n'a pas lieu. Le comportement de la machine est alors modélisé uniquement par l'algorithme en mode ECS.
- La méthode Th-BCE (« 10.15 C Gen Gestion/régulation de la génération ») prévoit un double appel séquentiel des PAC DS : on décrit dans un premier temps complètement le fonctionnement en ECS du générateur, puis son fonctionnement en chauffage lors d'un second appel.
- **Sous-algorithme du mode ECS :** le processus est à rapprocher de celui du chapitre *« 10.21.3.4 Fonctionnement à pleine charge en conditions non-nominales en mode ECS »*. Comme la machine fonctionne à pleine charge pour répondre au besoin ECS, la modélisation ne fait pas intervenir le paragraphe sur le fonctionnement à charge partielle ou nulle de la méthode Th-BCE.
- **Sous-algorithme du mode chauffage :** le processus est à rapprocher de celui des chapitres *« 10.21.3.3 Fonctionnement à pleine charge en conditions non-nominales en mode chauffage »* et *« 10.21.3.6 Fonctionnement à charge partielle ou nulle »* du chapitre *« 10.21 C\_Gen\_Thermodynamique électrique »* de la méthode Th-BCE. Dans la mesure où le fonctionnement en chauffage peut intervenir après un fonctionnement en production ECS, on introduit à la manière des chaudières double service un coefficient **Rpuis\_dispo**. Il permet de définir les puissances maximales fournies et absorbées en prenant en compte le temps de fonctionnement ECS.

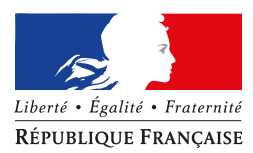

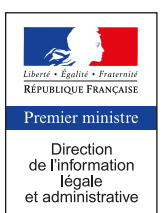

## *4.3.3.3Prise en compte de la résistance électrique d'appoint*

La définition de la présence ou non de cette résistance électrique, ainsi que de son type de gestion, passe par le paramètre Is\_RE :

- **Cas Is\_RE = 0***)* **Absence de résistance électrique d'appoint** : la résistance électrique d'appoint n'est pas prise en compte.
- Cas Is\_RE = 1) Appoint électrique activé jour et nuit : la résistance électrique d'appoint peut réchauffer le ballon quelle que soit l'heure légale hleg.
- Cas Is\_RE = 2) Appoint électrique activé de nuit seulement : la résistance électrique d'appoint ne peut réchauffer le ballon qu'en période nuit au sens de la méthode Th-BCE, soit pour : h<sub>leg</sub>(h) > 23h et h<sub>leg</sub>(h) < 5h.

Lorsque le critère d'activation ci-dessus est vérifié, on fait l'hypothèse que la résistance électrique intervient pour couvrir le besoin d'énergie restant qui n'a pas pu être assuré par l'appoint thermodynamique (Q<sub>rest</sub>).

On partira du principe que les deux appoints (thermodynamique et résistance électrique) sont systématiquement pilotés en fonction de la même sonde de température. Néanmoins, dans certaines configurations, il convient d'intégrer une correction liée au fait que la résistance électrique ne réchauffe que la partie haute du ballon (fraction volumique  $f_{\text{aux-RE}}$ ), alors que l'appoint thermodynamique peut potentiellement réchauffer une grande fraction, voire l'intégralité du ballon (fraction volumique faux définie au niveau du ballon de stockage).

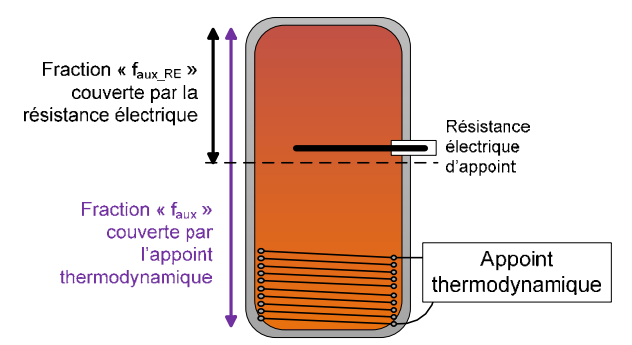

**Figure 4: fractions volumiques du ballon couverte par l'appoint thermodynamique et la résistance électrique**

On applique une correction consistant à multiplier le besoin d'énergie restant à couvrir par le ratio de  $f_{\text{aux}}$  RE sur  $f_{\text{aux}}$ , noté Rat faux.

Ainsi :  $Q_{\text{req}}_{\text{RE}} = \text{Rat\_f}_{\text{aux}} \times Q_{\text{rest}}$  (9)

On en déduit la quantité d'énergie fournie et consommée par la résistance électrique d'appoint :

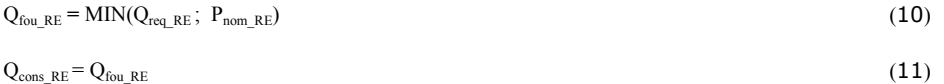

Q<sub>fou Re</sub> est ajoutée à la quantité d'énergie fournie par l'appoint thermodynamique Q<sub>fou</sub>. Elle est également déduite de la sortie Q<sub>rest</sub> du générateur appoint thermodynamique.

Q<sub>cons\_RE</sub> est ajoutée à la quantité d'énergie consommée par l'appoint thermodynamique Q<sub>cons</sub>, ainsi qu'à la consommation en énergie finale du générateur *Qcef(ECS ; électricité).*